## **Object detection service**

## **Watsor**

- [watsor](https://github.com/asmirnou/watsor-hassio-addons)
- [coral accelerator](https://coral.ai/products/accelerator/)

install

```
yay -S python-tensorflow-cuda
python -mvenv --system-site-packages venv
source venv/bin/activate.fish
pip install wheel
pip install typing-extensions
pip install tensorboard
pip install grpcio
pip install tensorrt
git clone https://github.com/asmirnou/watsor.git watsor.git
pip install -e watsor.git
```
install models from <https://github.com/asmirnou/watsor>

mkdir model wget https://github.com/asmirnou/todus/raw/models/ssd\_mobilenet\_v2\_coco\_2018\_03\_2 9.uff -o model/gpu.uff

From: <https://wiki.csgalileo.org/> - **Galileo Labs**

Permanent link: **<https://wiki.csgalileo.org/projects/internetofthings/objectdetection>**

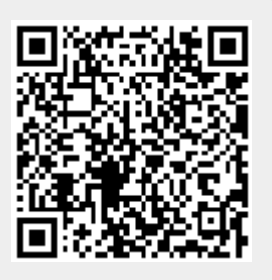

Last update: **2021/01/26 07:41**